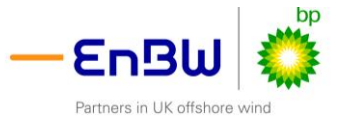

# **MONA OFFSHORE WIND PROJECT**

**Annex 3.7 to the Applicant's response to Relevant Representation at the Procedural Deadline** 

**NRW Sediment sample analysis proforma in response to NRW RR-11.170** 

## **Sediment sample results 2021(B)**

**Deadline: Procedural Deadline Application Reference: EN01037 Document Number: MOCNS-J3303-RPS-10226 Document Reference: S\_PD\_3.7 25 June 2024 F01** 

Image of an offshore wind farm

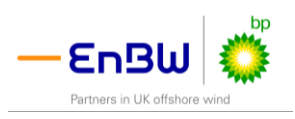

## **Document status Version Purpose of document Authored by Reviewed by Approved by Review date** F01 Examination – Procedural Deadline RPS Mona Offshore Wind Ltd Mona Offshore Mona Offshore<br>Wind Ltd June 2024 **Prepared by: Prepared for: RPS Mona Offshore Wind Ltd.**

#### Applicant Information

the Marine Licensing pages of the NRW website 1. All applicants and laboratories should refer to the most recent guidance on sediment analysis in support of marine licence applications on

2. Full information must be provided under each relevant sheet of the workbook. Grey highlighted cells indicate where information can be entered.

3. Where information cannot be provided, the applicant should consult with NRW PS prior to submission.

4. Worksheets are protected to prevent accidental amendments to calculated values. If amendments are required please consult with NRW PS.

5. Sample IDs used through the data output worksheets should correspond to Sample IDs provided on this worksheet.

#### Marine licence applicant information:

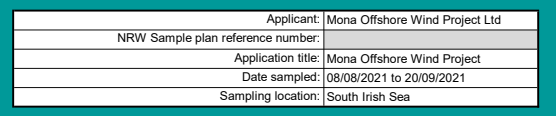

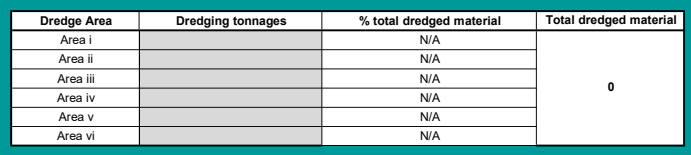

NRW PS use only

#### Instructions: Sample numbers and locations

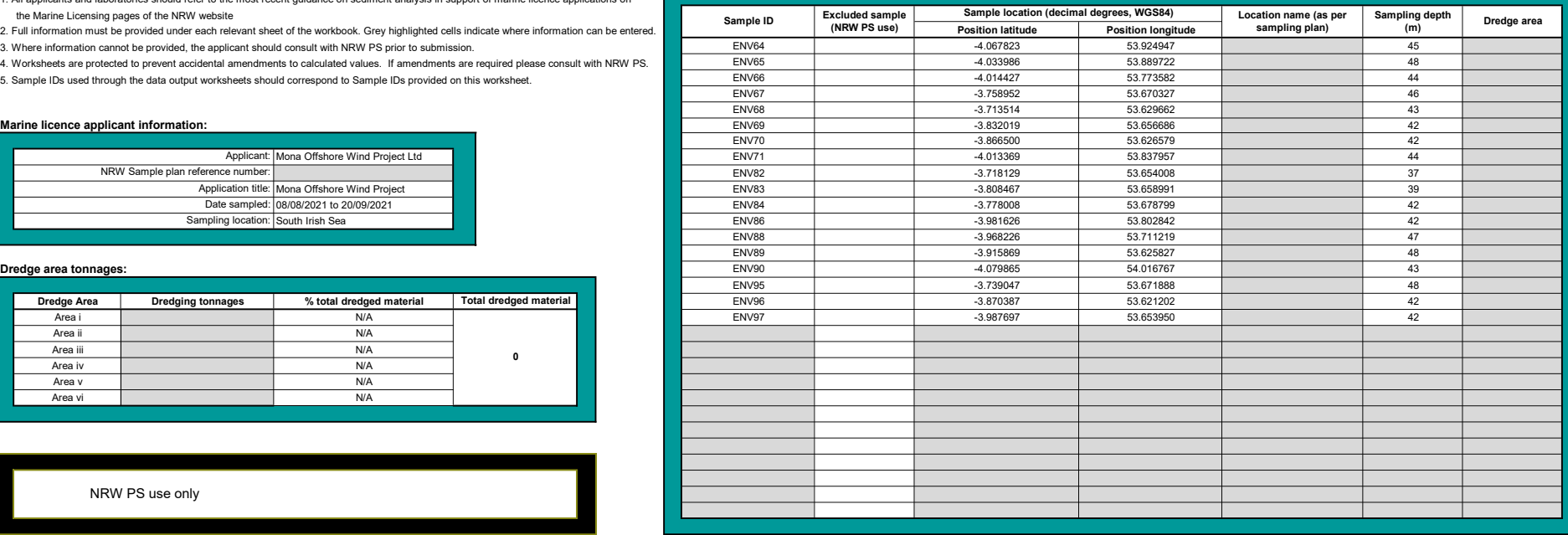

### Physical characteristics data

- 1. Record the laboratory/contractor responsible for analysis
- 2. Record the date the samples were analysed.
- 3. Enter full dataset for each sample in the analysis results table
- 4. Where copying and pasting entries please use paste values only
- 5. Where entering multiple Sample IDs please use the pop-up form IDs should be separated by a comma

#### Analysis information:

Laboratory/contractor: Kenneth Pye Associates Ltd. and Ocean Ecology

#### Instructions: Physical characteristics analysis outputs:

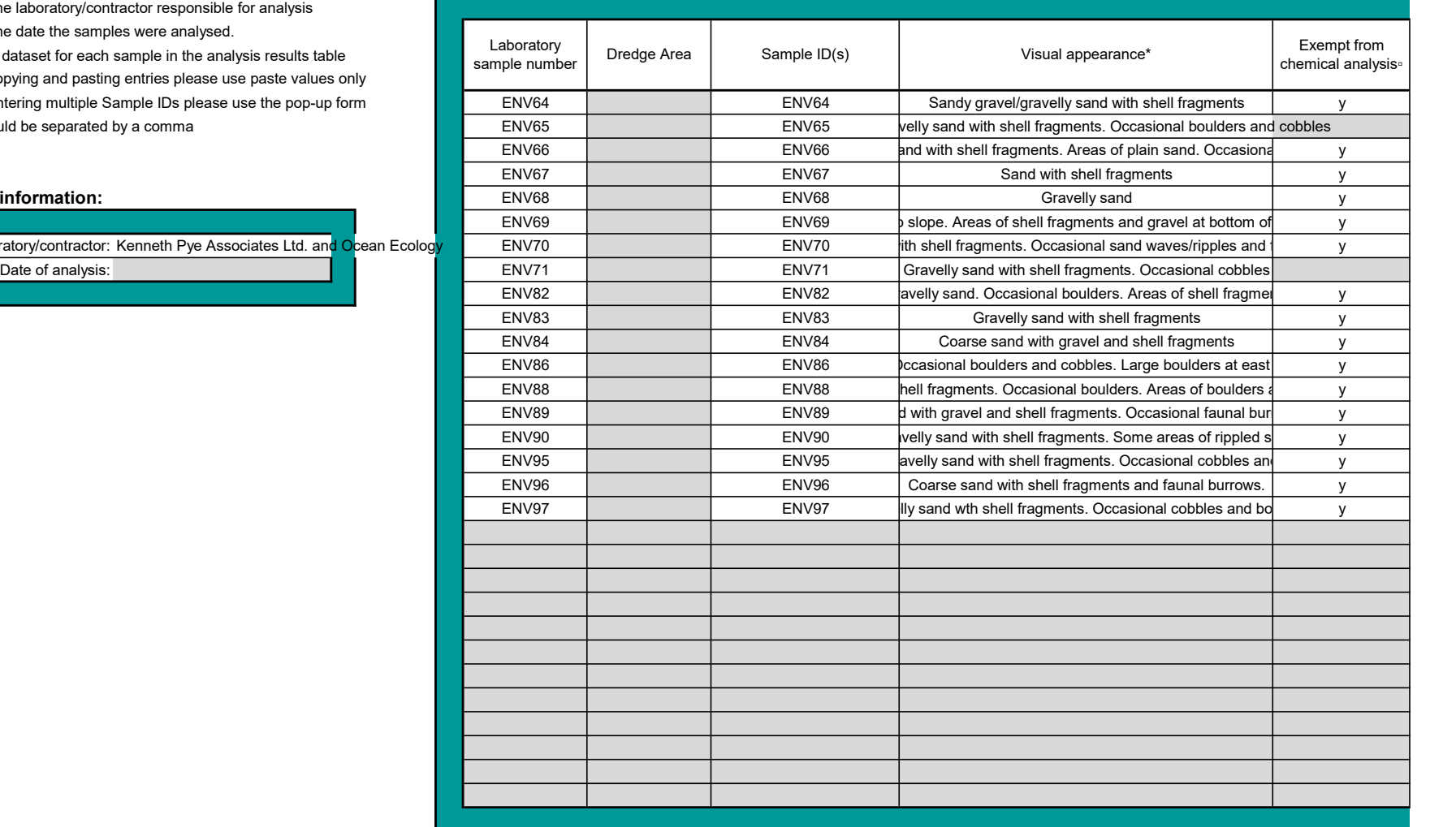

\* Visual appearance: Incude a description of what the material looks like and what it contains, e.g. sandy material containing brick fragments, or black silt, or foreign man made matter caught in the sample.

□ Exempt from chemical analysis: enter 'y' where sediment samples contain glacial material or are too coarse and thus exempt from chemical analysis.

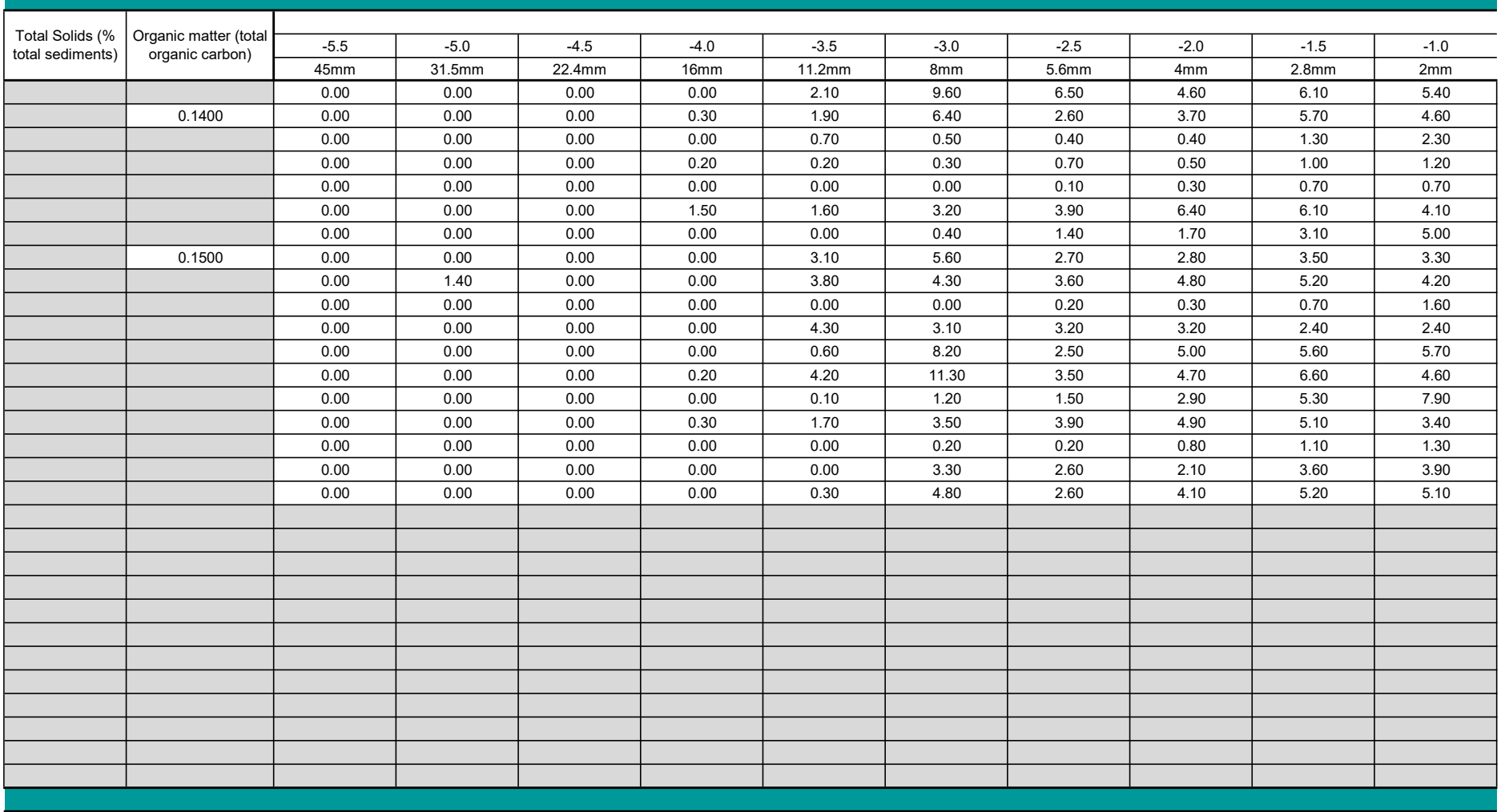

Particle size distribution (% at 0.5 phi inter

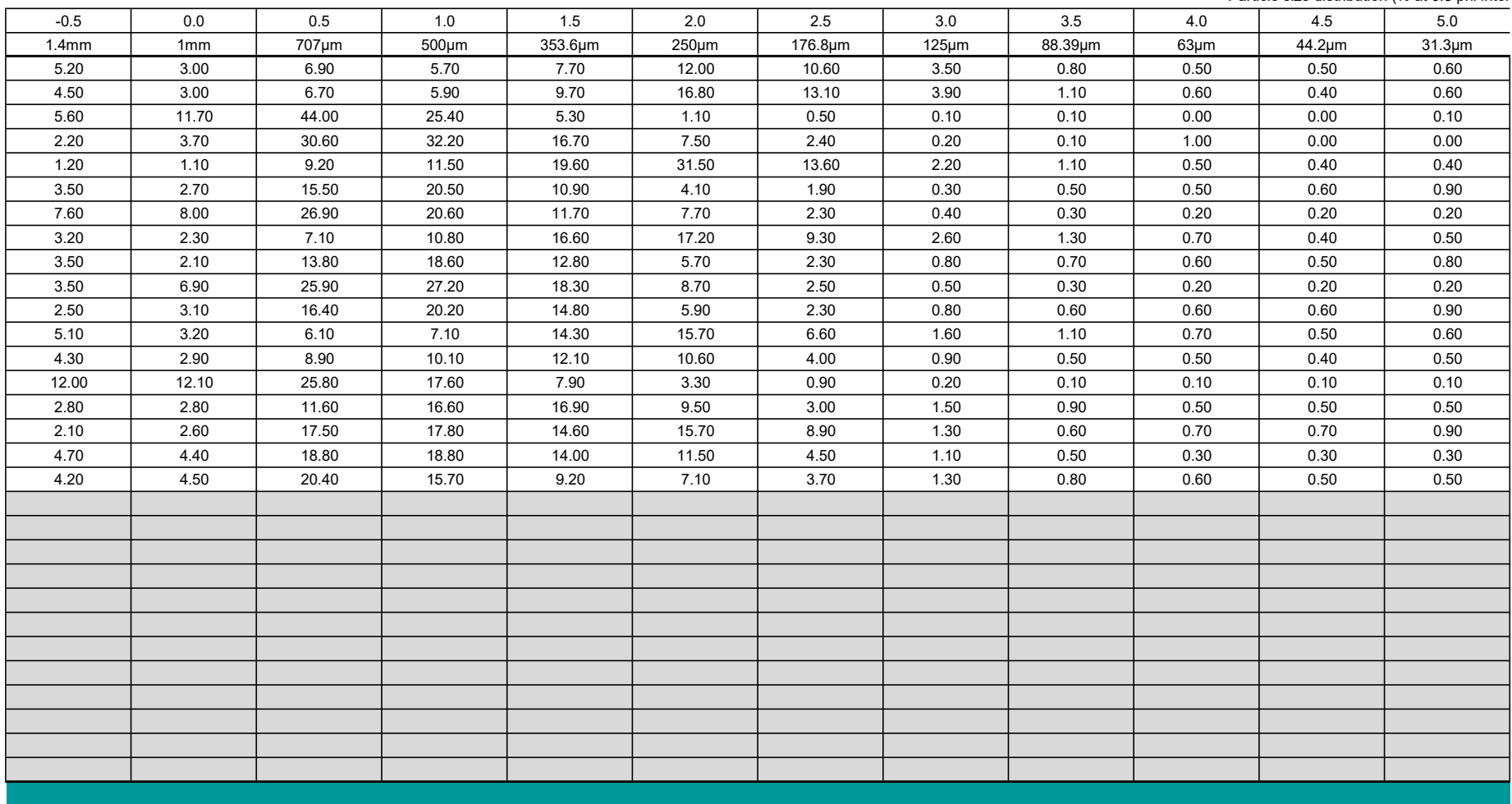

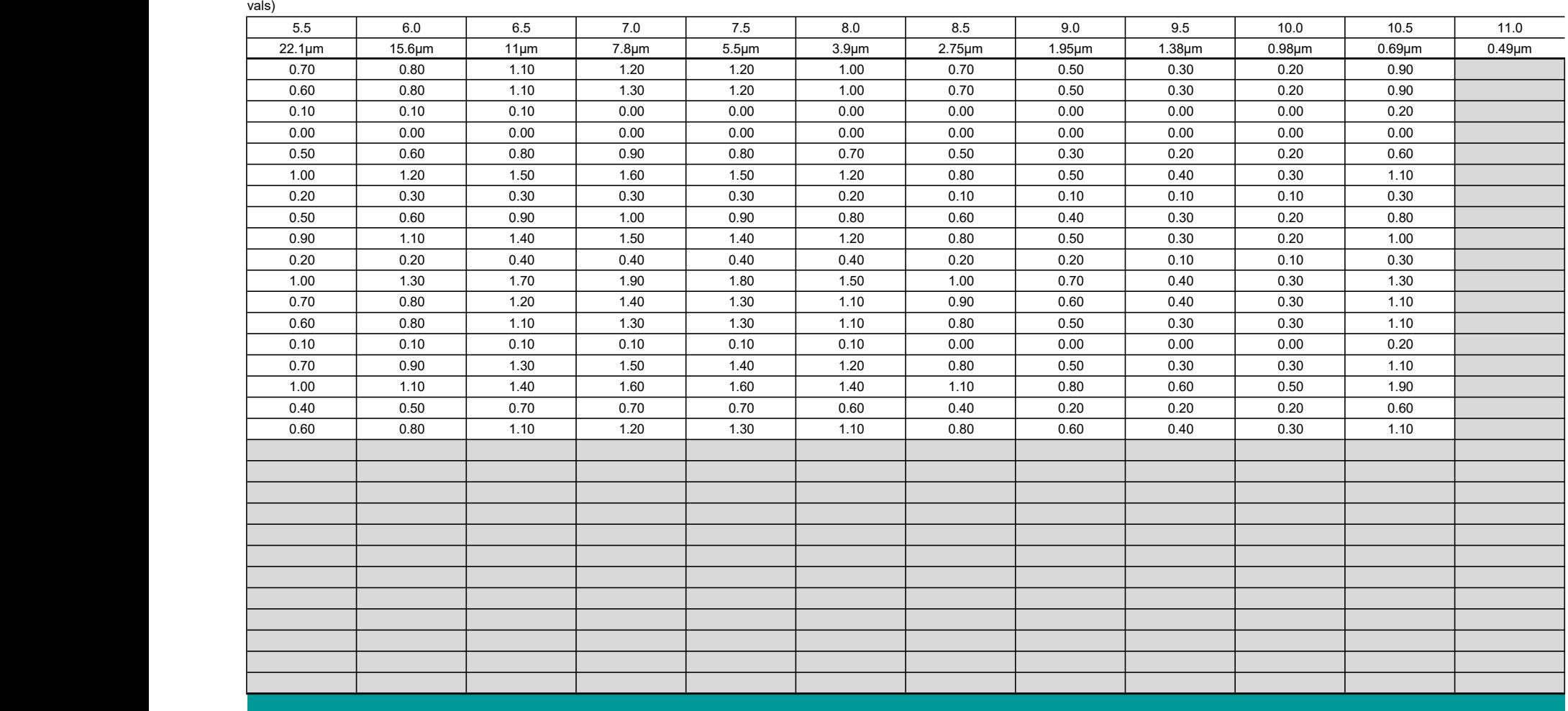

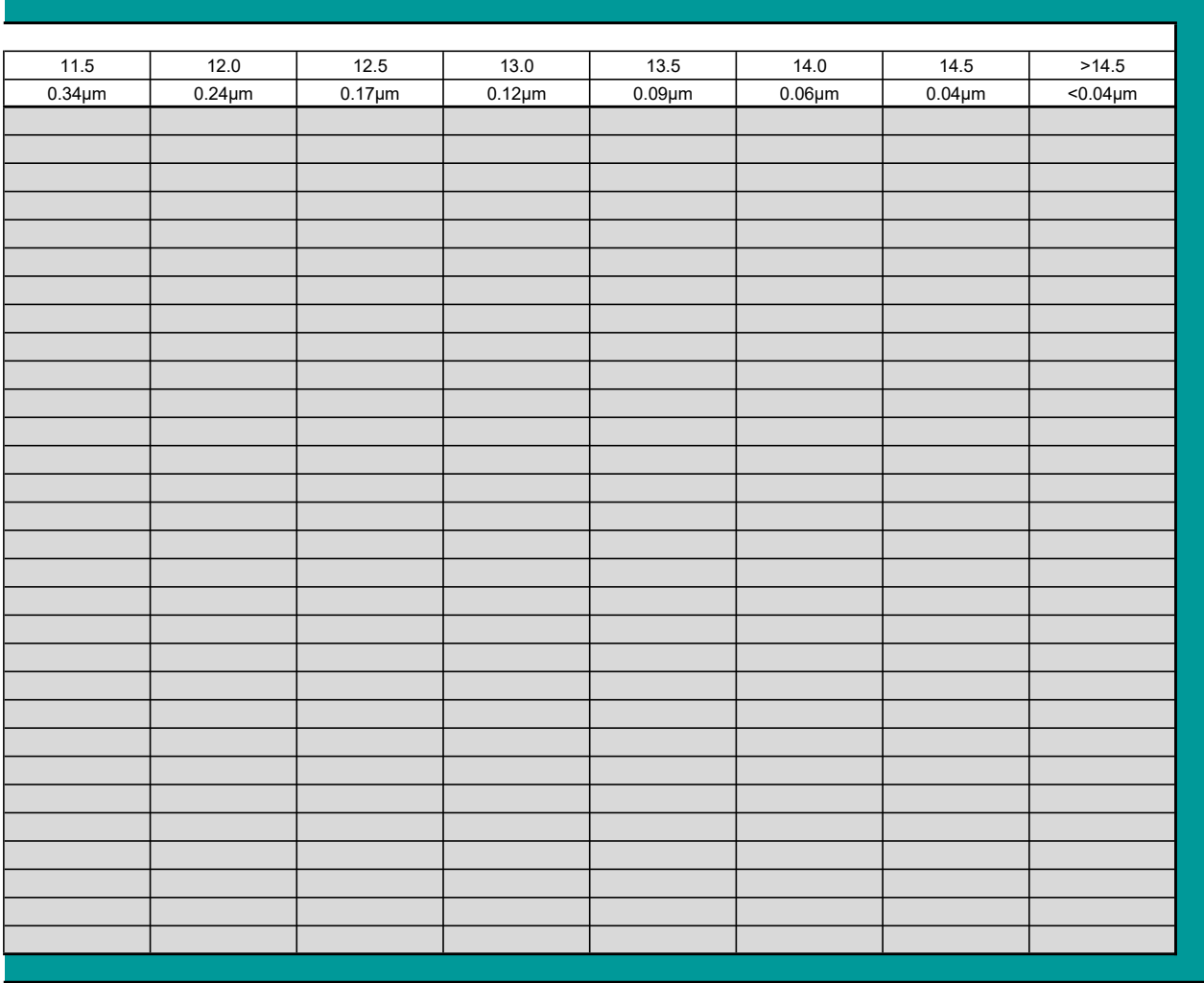

#### Trace metal data

1. Record the laboratory/contractor responsible for trace metal analysis

2. Record the date the samples were analysed.

3. Enter full dataset for each sample in the analysis results table

4. Trace metal analysis results should be reported in mg/kg (ppm) dry weight

5. Enter methdological limit of detection for each trace metal prior to inputting raw data

6. Where analysis outputs are less than the limits of detection please enter text "<LOD" 7. Where copying and pasting entries please use paste values only

8. Where entering multiple Sample IDs please use the pop-up form IDs should be separated by a comma

#### Analysis information:

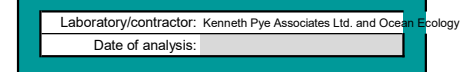

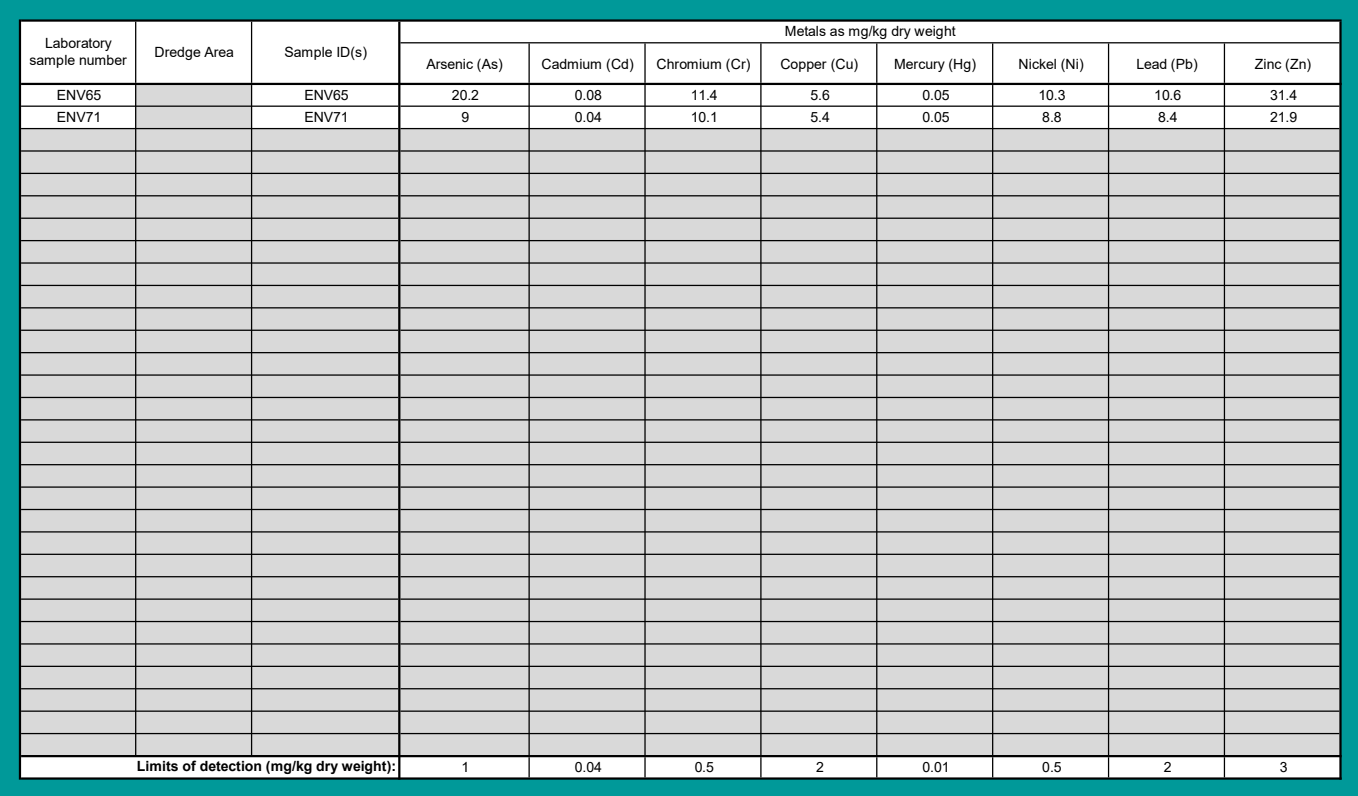

## Organotin data

1. Record the laboratory/contractor responsible for organotin analysis

2. Record the date the samples were analysed.

3. Enter full dataset for each sample in the analysis results table

4. Organotin analysis results should be reported in mg/kg (ppm) dry weight

5. Enter methdological limit of detection for each organotin prior to inputting raw data

6. Where analysis outputs are less than the limits of detection please enter text "<LOD"

7. Where copying and pasting entries please use paste values only

8. Where entering multiple Sample IDs please use the pop-up form IDs should be separated by a comma

#### Analysis information:

Laboratory/contractor: N/A

Date of analysis: N/A

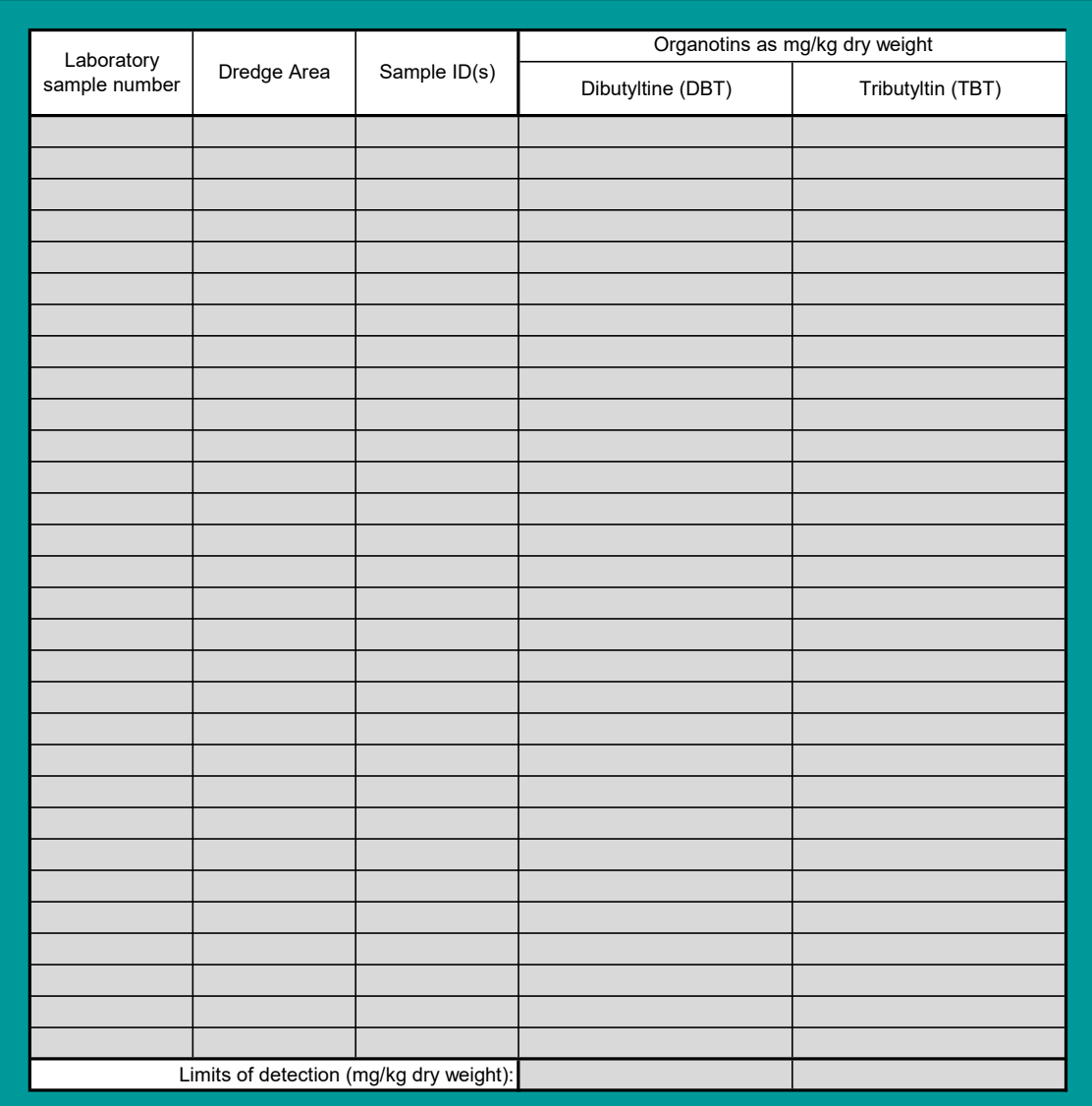

## Polyaromatic hydrocarbon data

- 1. Record the laboratory/contractor responsible for PAH analysis
- 2. Record the date the samples were analysed.
- 3. Enter full dataset for each sample in the analysis results table
- 4. Analysis results for individual PAHs should be reported in µg/kg (ppb) dry weight. THC should be reported as mg/kg (ppm)
- 5. Enter methdological limit of detection for each PAH prior to inputting raw data
- 6. Where analysis outputs are less than the limits of detection please enter text "<LOD"
- 7. Where copying and pasting entries please use paste values only
- 8. Where entering multiple Sample IDs please use the pop-up form IDs should be separated by a comma

### Analysis information:

Laboratory/contractor: Kenneth Pye Associates Ltd. and Ocean Ecology Date of analysis:

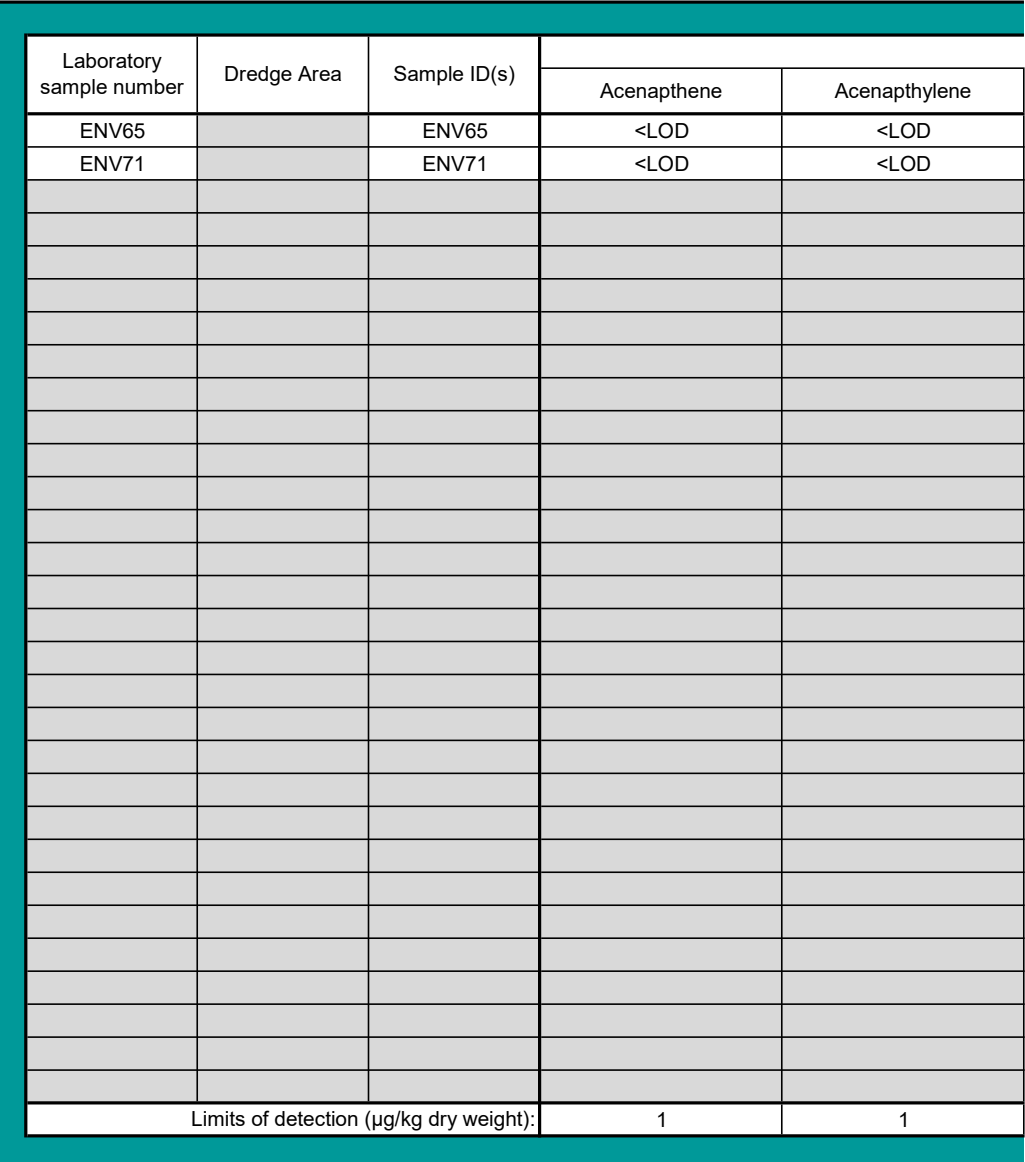

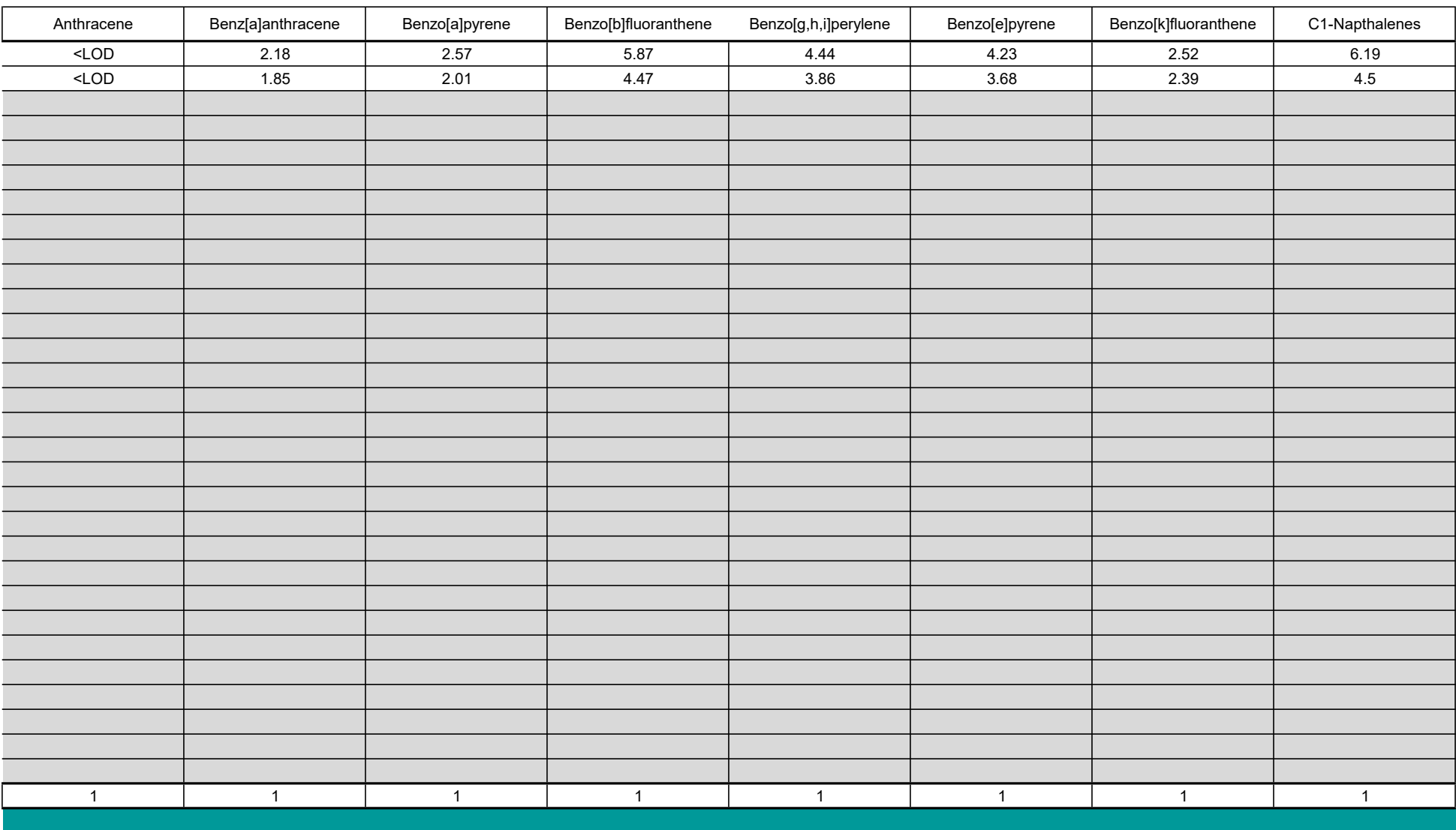

### PAHs as dry weight (µg/kg dry weight)

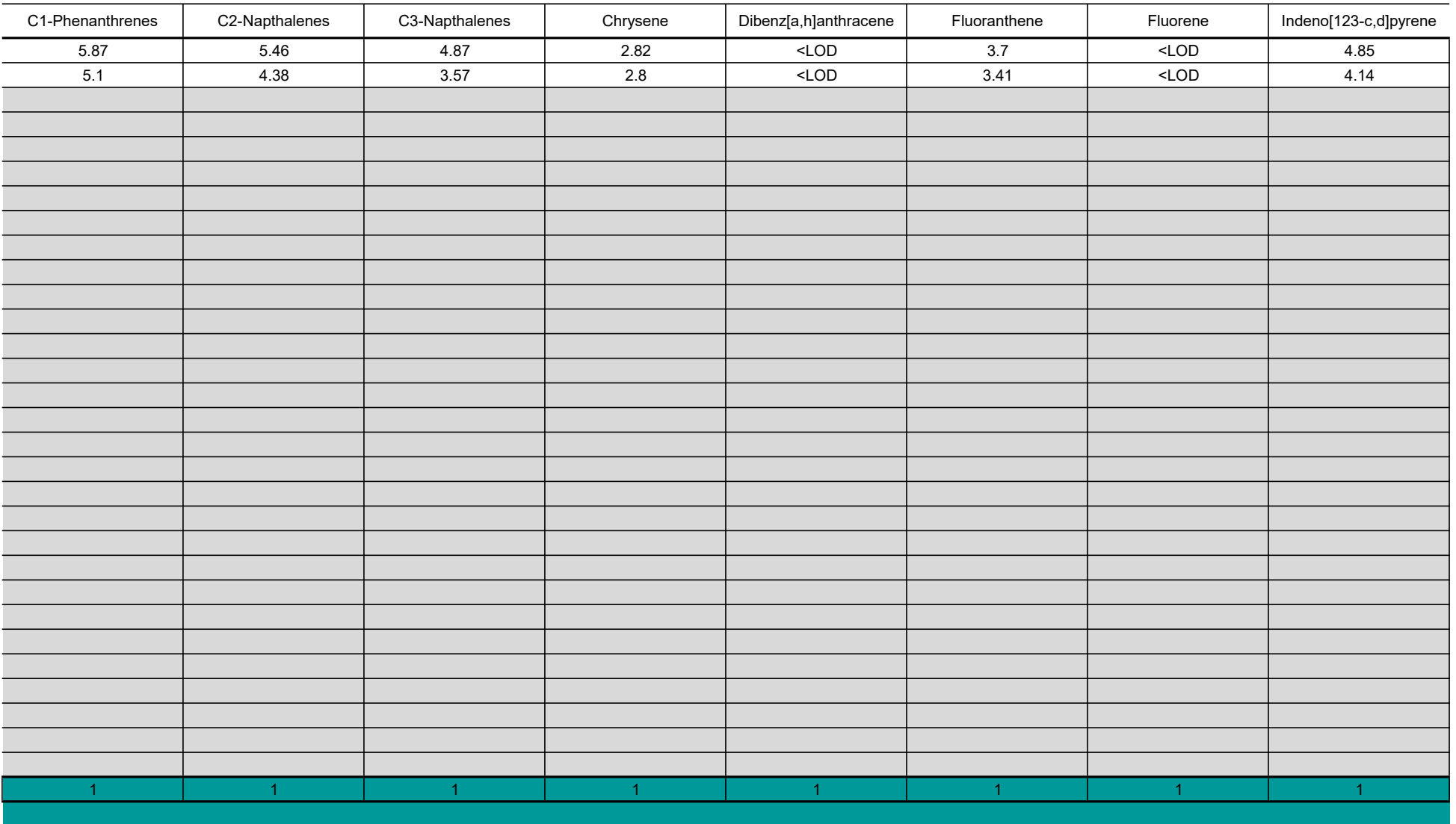

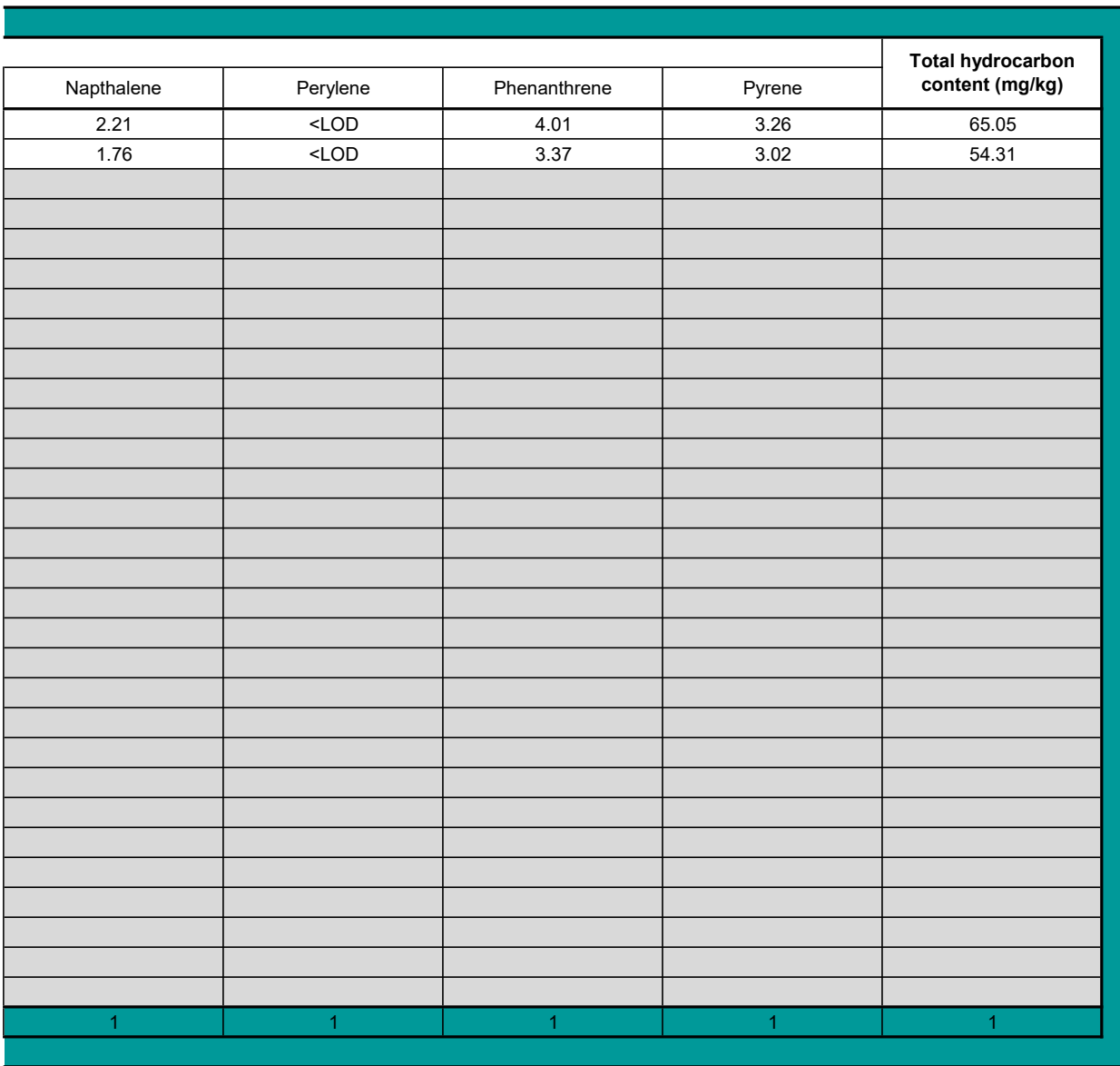

## Polychlorinated biphenyl data

#### Instructions:

- 1. Record the laboratory/contractor responsible for PCB analysis
- 2. Record the date the samples were analysed.
- 3. Enter full dataset for each sample in the analysis results table
- 4. Analysis results should be reported in mg/kg (ppm) dry weight.
- 5. Enter methdological limit of detection for each PCB prior to inputting raw data
- 6. Where analysis outputs are less than the limits of detection please enter text "<LOD"
- 7. ICES 7 PCBs are highlighted in bold
- 8. Where copying and pasting entries please use paste values only
- 9. Where entering multiple Sample IDs please use the pop-up form IDs should be separated by a comma

### Analysis information:

Laboratory/contractor: Kenneth Pye Associates Ltd. and Ocean Ecology Date of analysis:

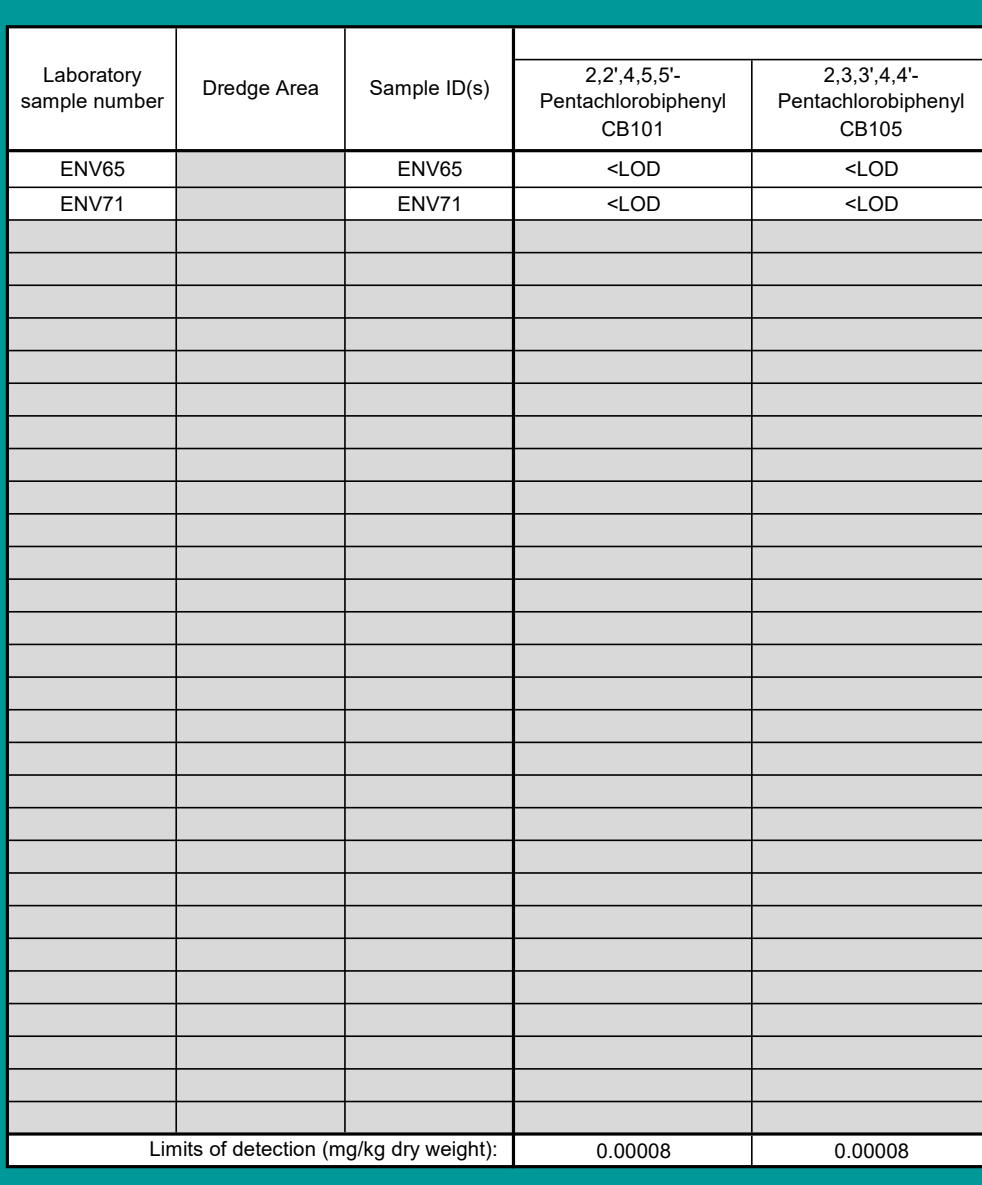

### Determinand analysis outputs:

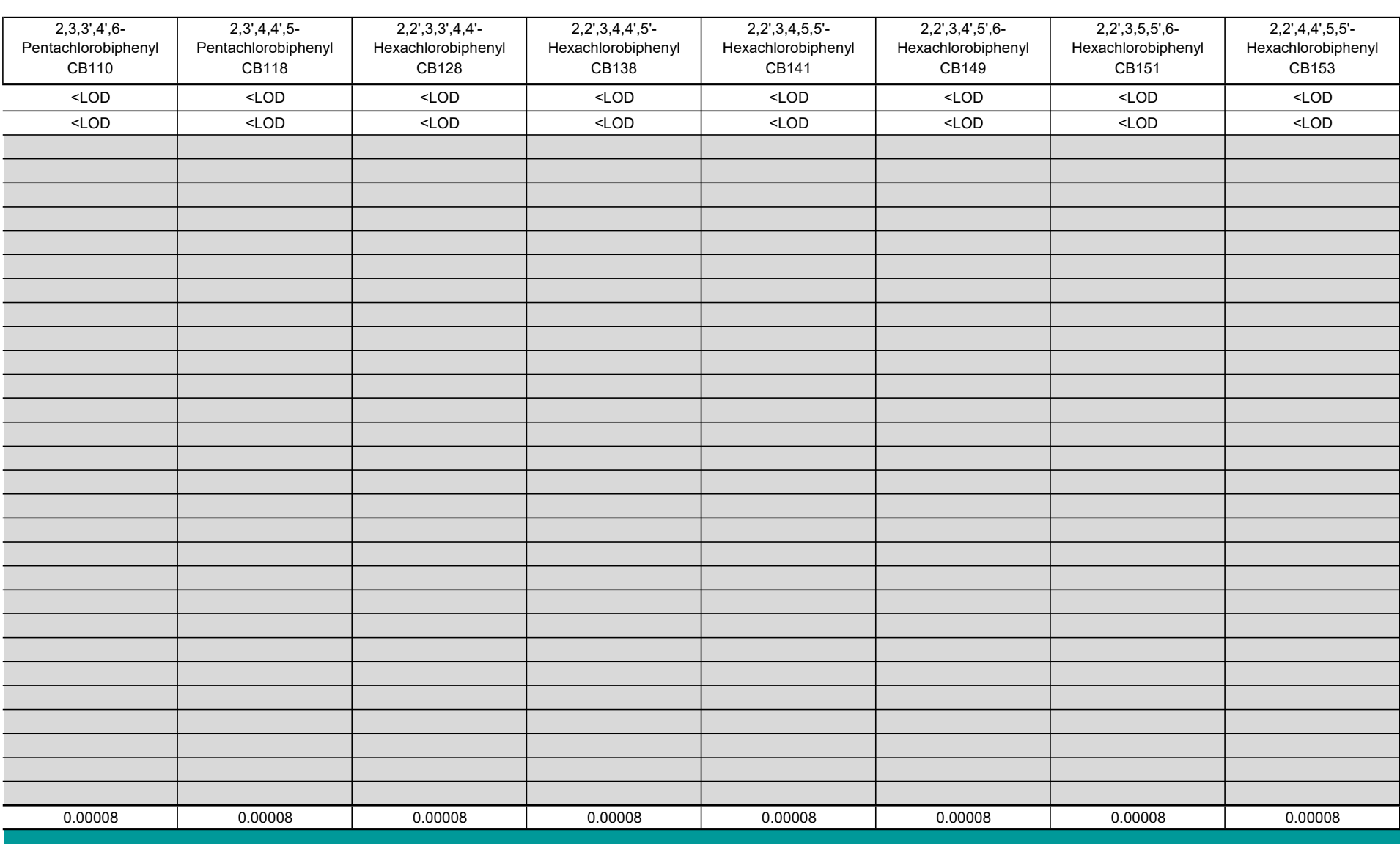

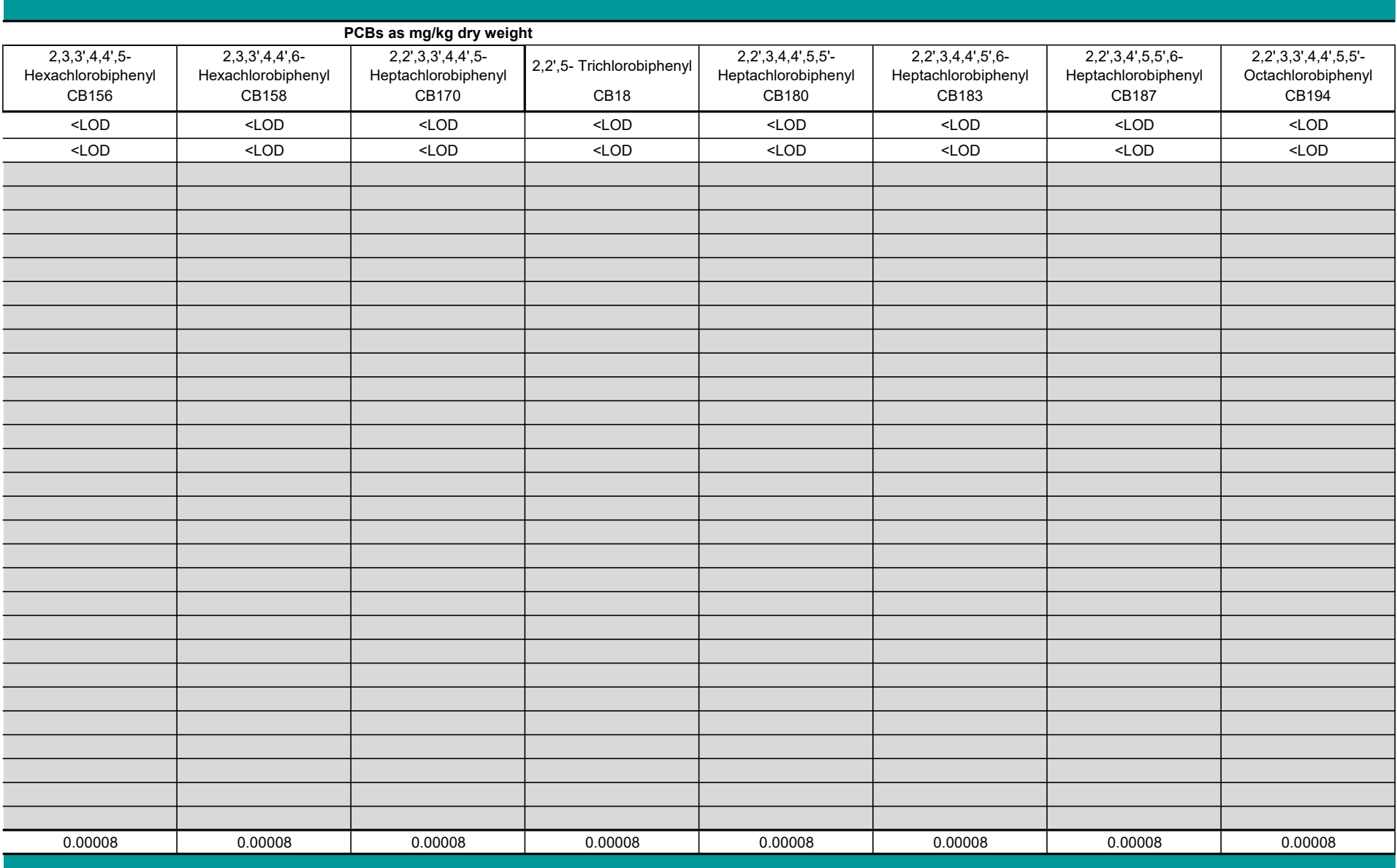

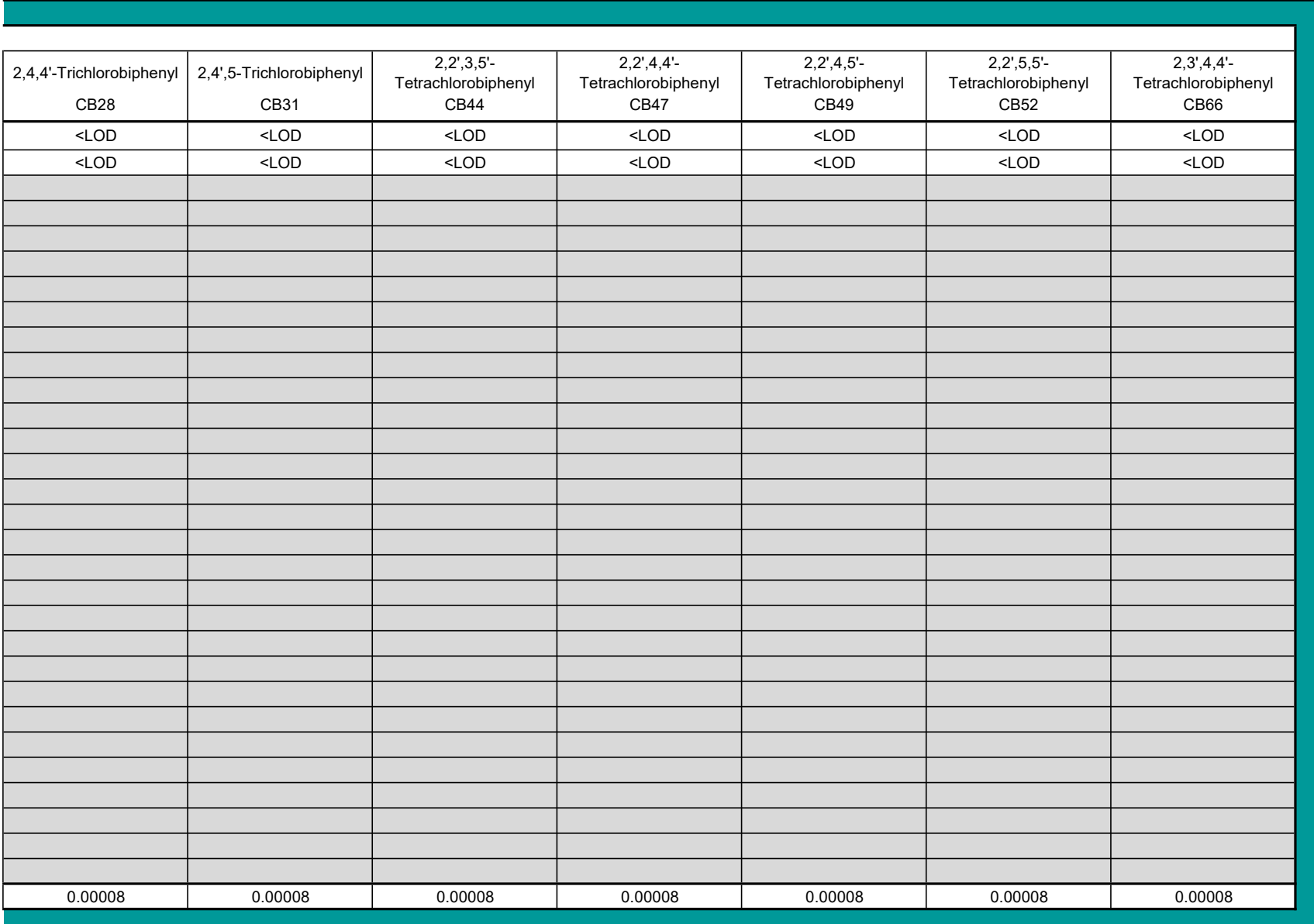

#### Organochlorine data

1. Record the laboratory/contractor responsible for analysis

2. Record the date the samples were analysed.

3. Enter full dataset for each sample in the analysis results table

4. Analysis results should be reported in mg/kg (ppm) dry weight.

5. Enter methdological limit of detection for each Organochlorine prior to inputting raw data

6. Where analysis outputs are less than the limits of detection please enter text "<LOD"

7. Where copying and pasting entries please use paste values only 8. Where entering multiple Sample IDs please use the pop-up form

IDs should be separated by a comma

#### Analysis information:

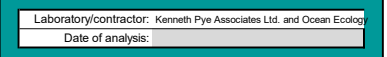

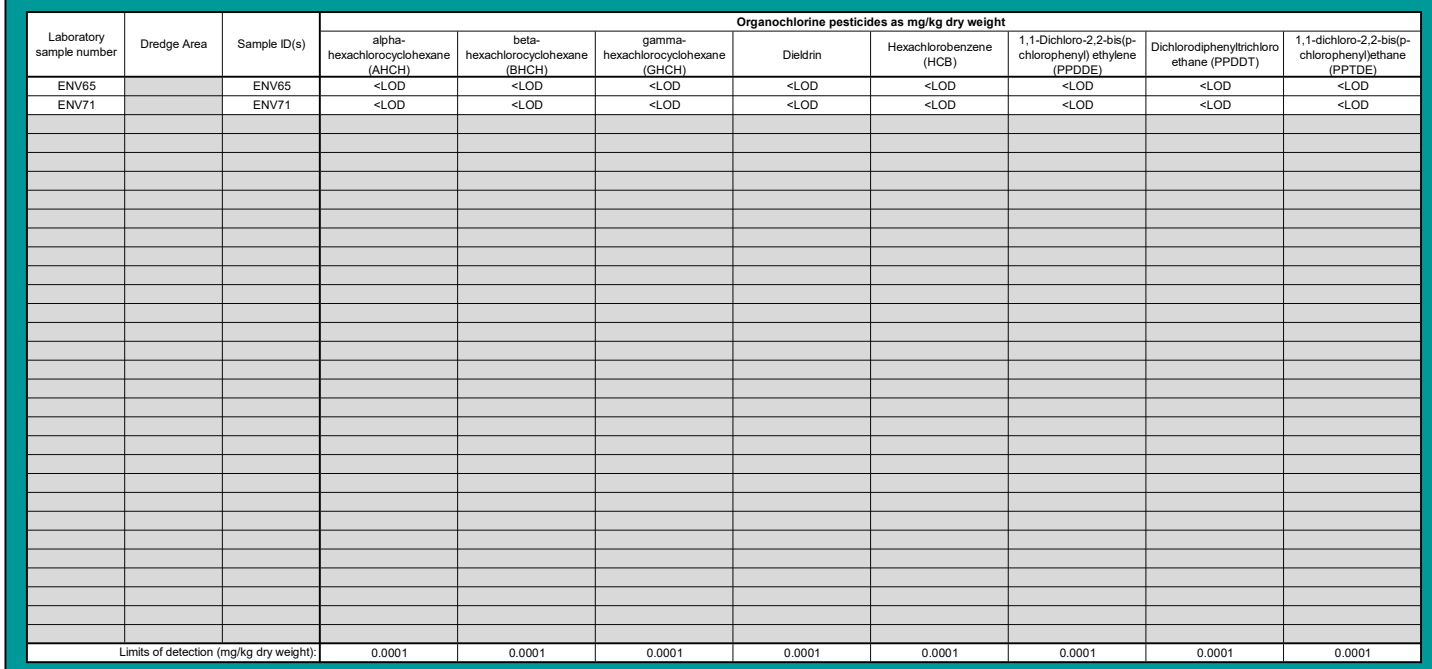

#### Brominated flame retardant data

3. Enter full dataset for each sample in the analysis results table

4. Analysis essuits should be reported in maying (point) aft yweight.<br>5. Enter metholological limit of detection for each BDE prior to inputling raw data<br>7. Where analysis culpulating entires please use paste values only<br>7

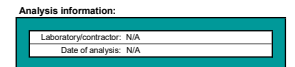

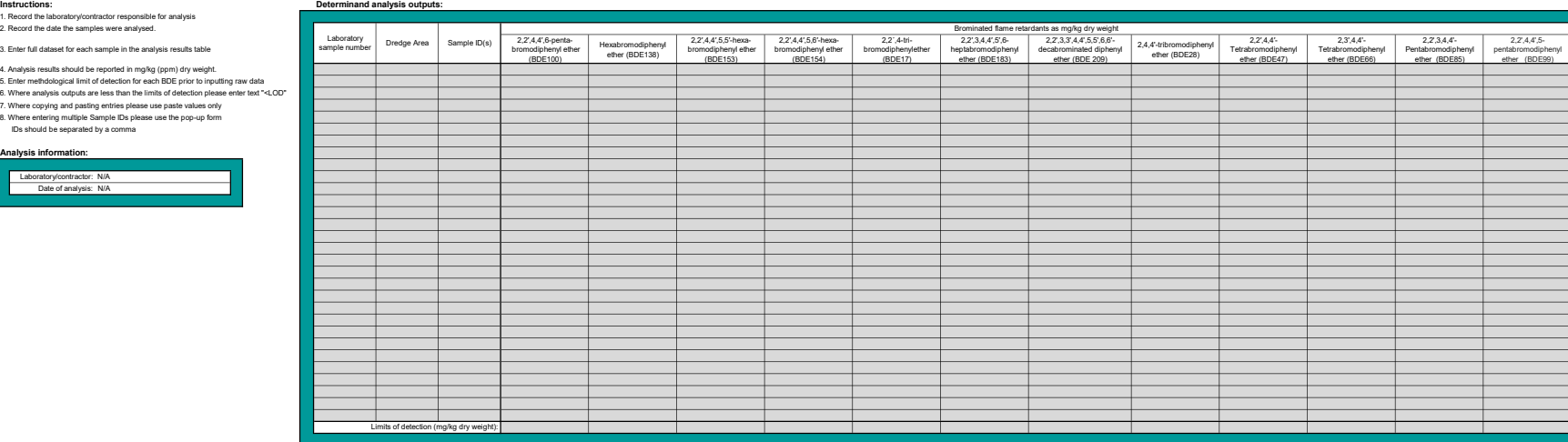